## Technical Publication

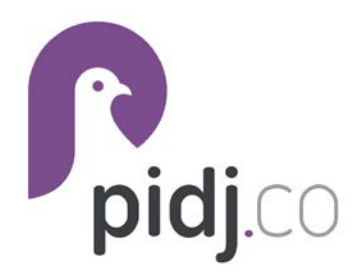

# PIDJ API

VERSION 3.0 MARCH 3, 2022

## Pidj API

## Welcome!

Thank you for choosing Pidj as your Business SMS Solution. It is our goal to provide you the best end-to-end experience in the industry.

The following information will help guide you through available API functionalities with our Pidj platform. If you have issues at any point, please do not hesitate to contact us. We look forward to a long relationship!

## **Security**

To use any of the API functionalities, you will need your Token and Account Key which can be obtained by logging in at reach.yiptel.com and navigating to the API page under settings.

## API Reference

Our API is currently in beta, and has limited functionality. We will publish new documentation as we expand and enhance the API.

The current version is 2020. This version uses standard HTTP authentication. Pass your Account Key as the username, and the Token as the password.

## Standard Requests

https://gopidj.com/api/{version}/

Authentication must be included in every call. (See specifics for the API version used in your implementation.)

The base URL for all calls is: https://gopidj.com/api/{version}/.

Unless otherwise indicated, all calls observe the following behavior: Fields that are omitted will be ignored. Fields that are included but the value is blank will remove any existing value (for PUT and PATCH calls). Parameters must be passed via x-wwwform-urlencoded and these headers are required or suggested:

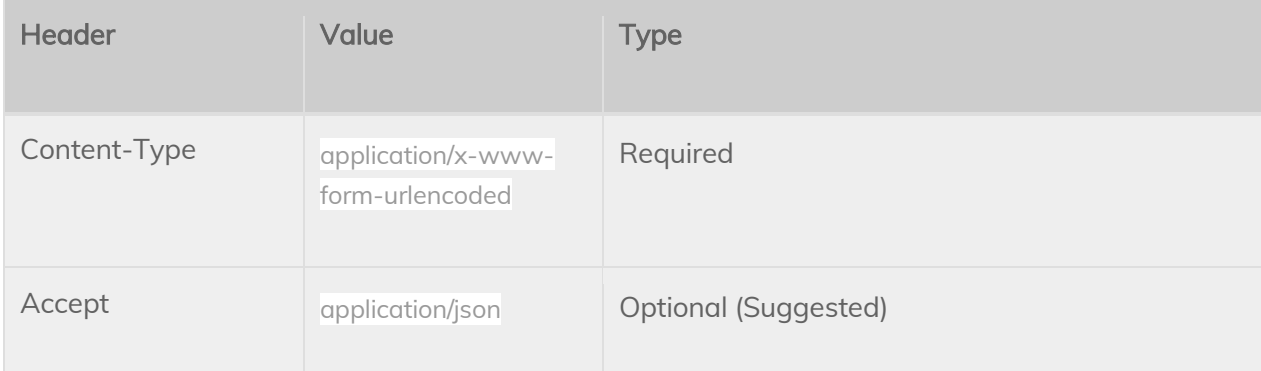

For each request, we will list property values, which should be included in the POST or PUT body. Any parameter values refer to values within the request URL.

## Standard Response

These values will be in nearly all API responses. As such, they will not be listed separately in each call; only unique responses to each call will be indicated, unless an exception is present.

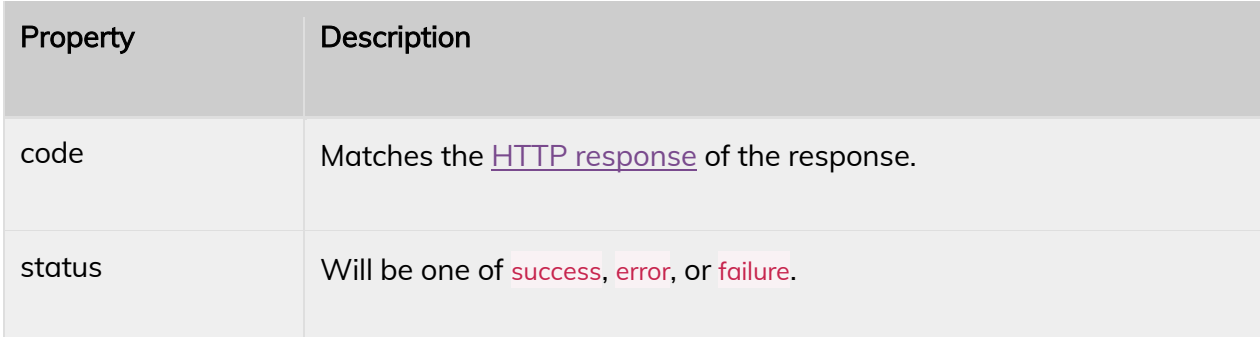

## Calls Messages

## POST /send

Send a text message to any number using any of your groups.

### Request

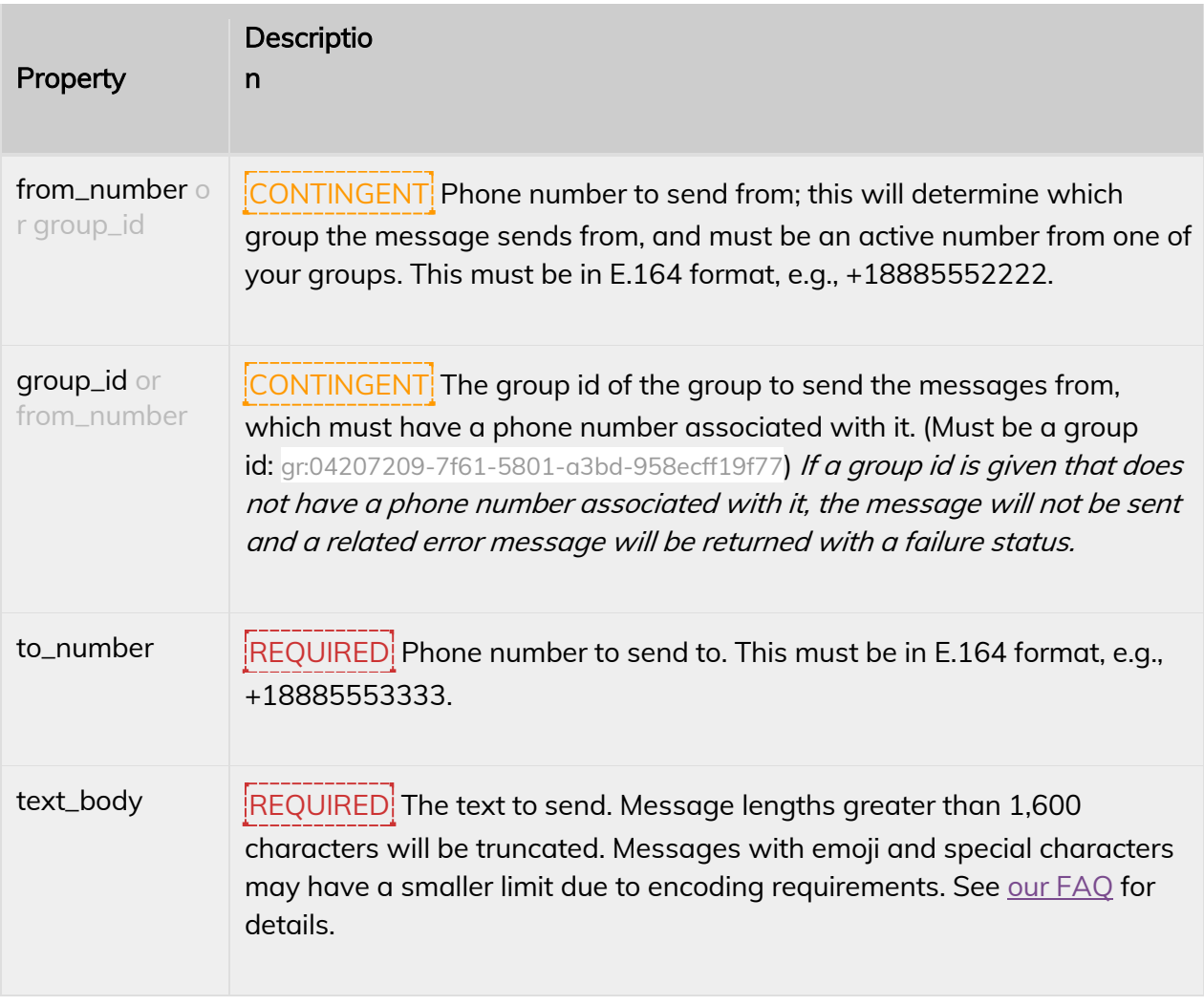

### Response

{"code":200,"status":"success","message":"Text sent."}

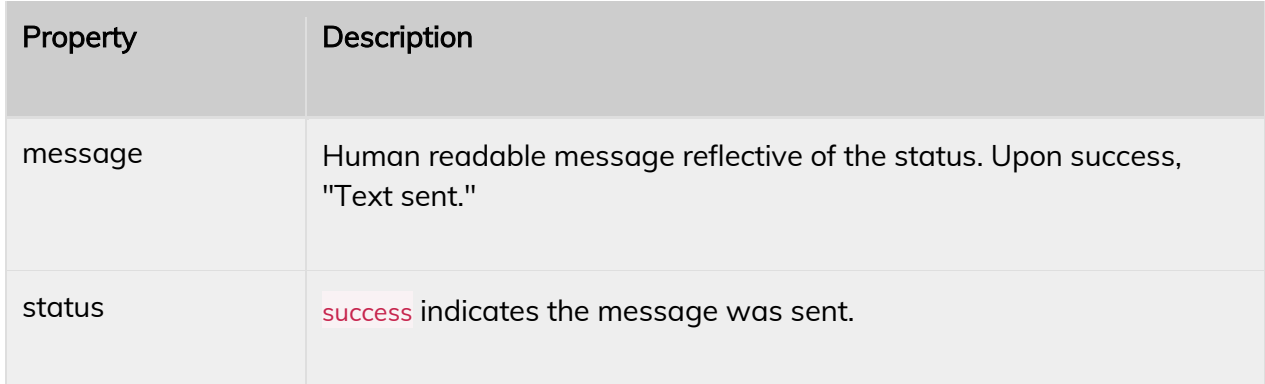

### POST /task/initiate

Create and initiate a new task in any of the channels available to you.

#### Request

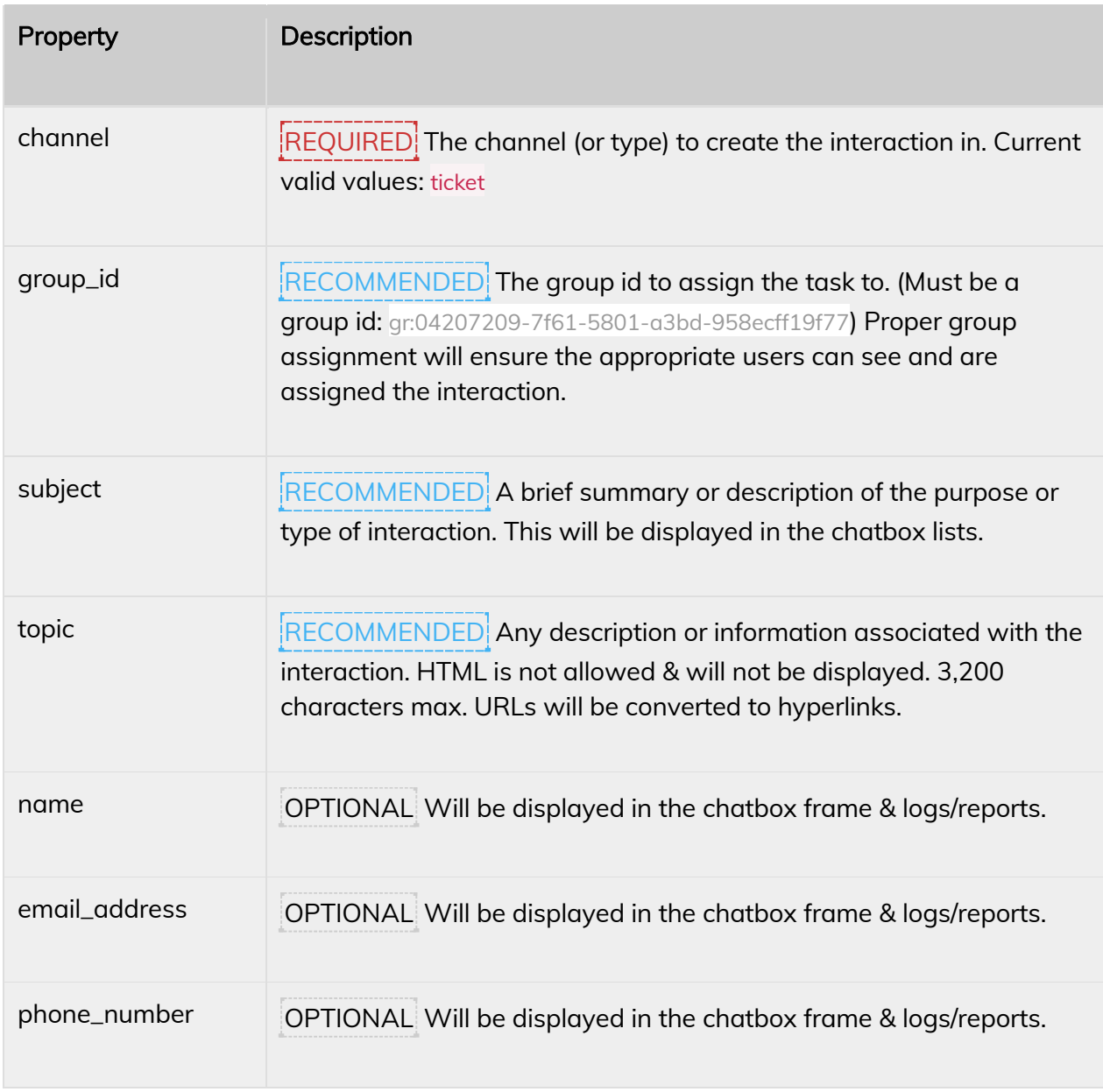

#### Response

{"code":200,"status":"success","task":"ci:04207209-7f61-5801-a3bd-958ecff19f77"}

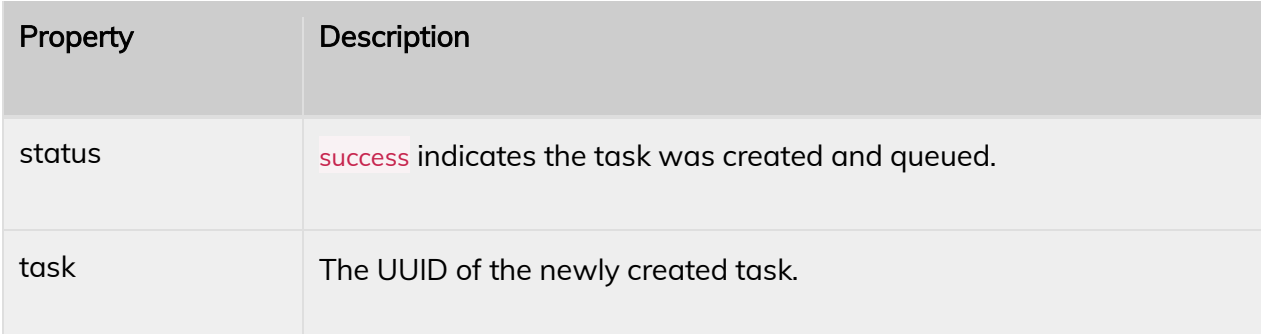

## Users

## GET /user/{id}

Retrieve a user record.

Response

{"code":200,"status":"success","user":{"first\_name":"","last\_name":"","business\_name":"","display\_nam e":"","email\_address":"","phone\_number":"","tags":[],"username":"","roles":[],"external\_id":""}}

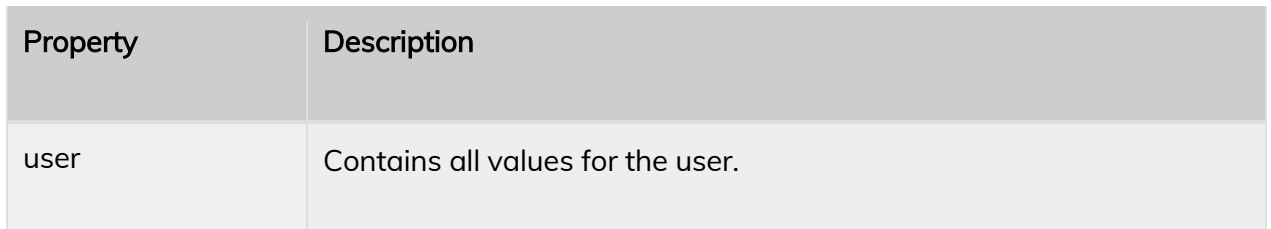

### POST /user

Create a user record.

Request

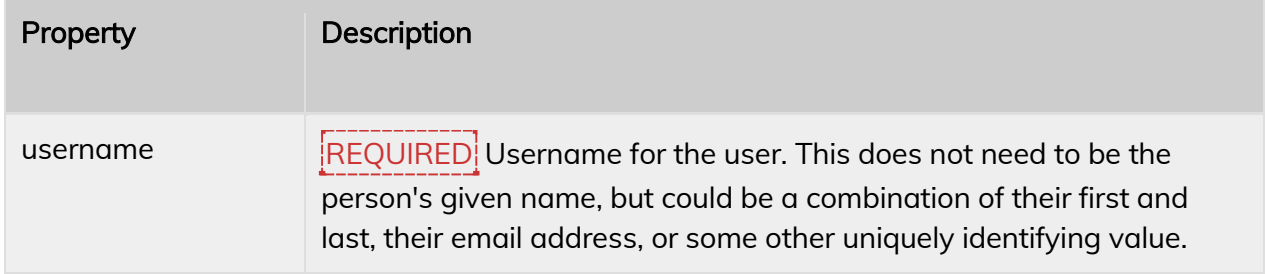

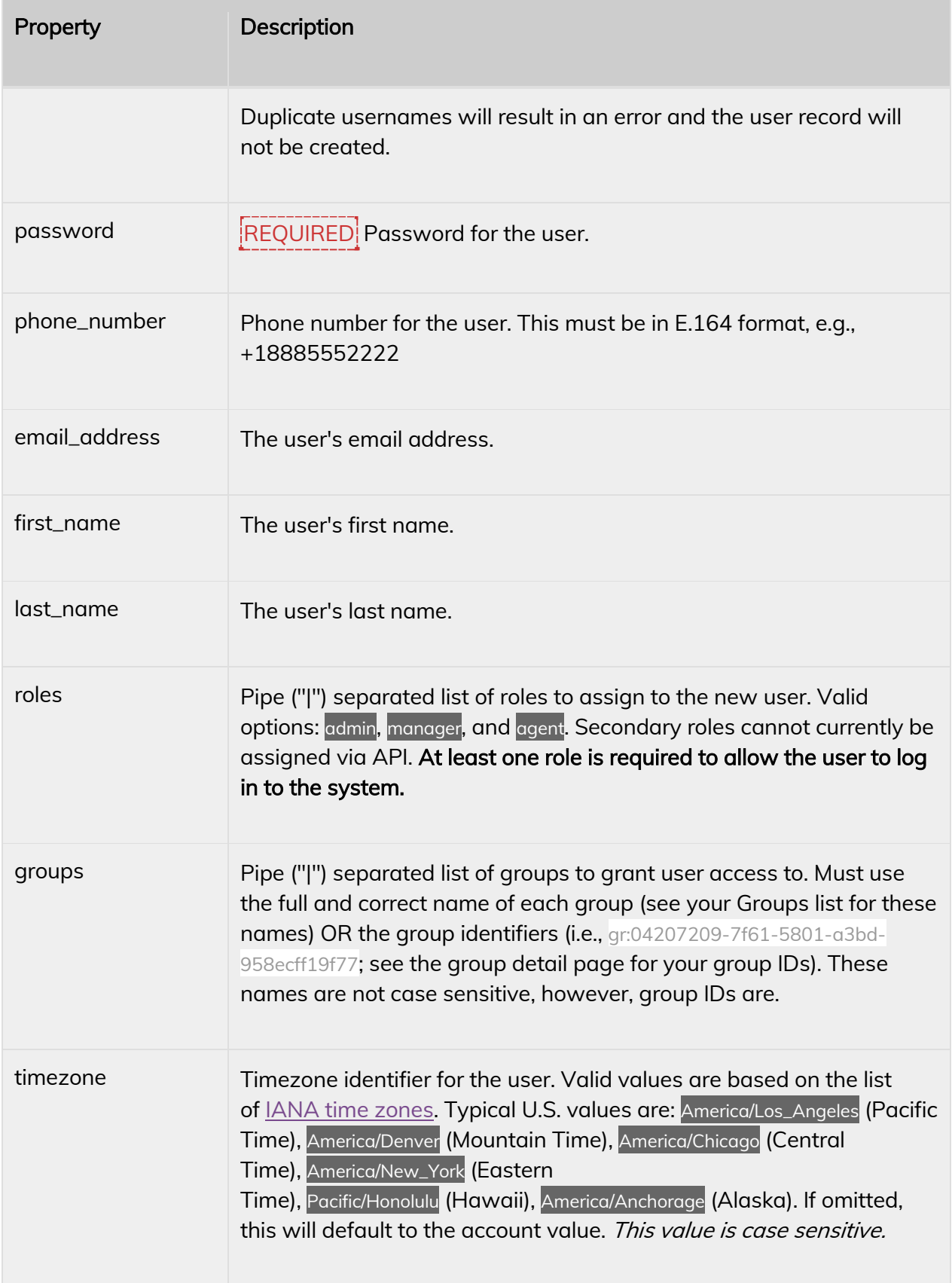

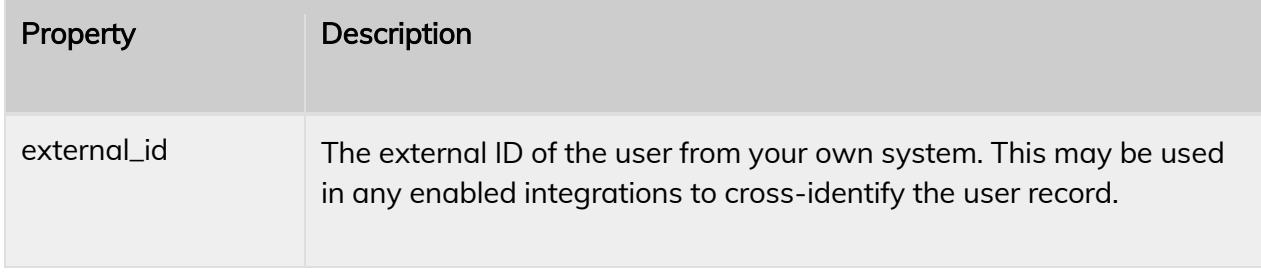

{"code":200,"status":"success","id":"us:a33a8313-8uq7-25aq-366z-49332atkelb2","message":"User c reated."}

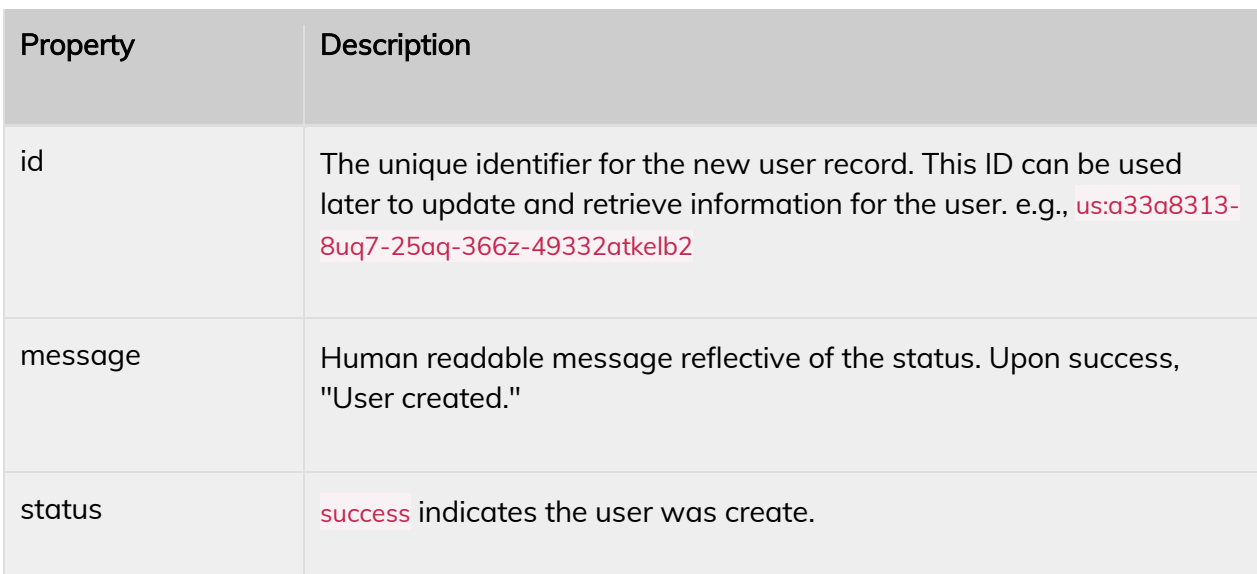

## PUT /user/{id}

Update a user record.

#### Request

All fields (excluding username) from the POST call can be included in this call.

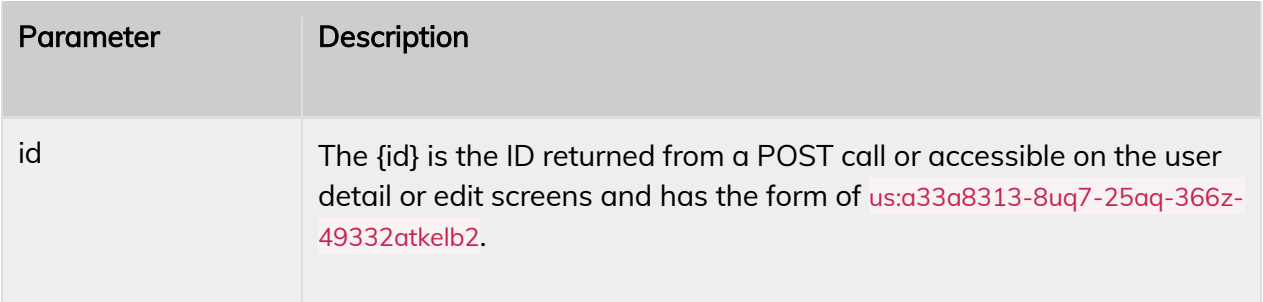

{"code":200,"status":"success"}

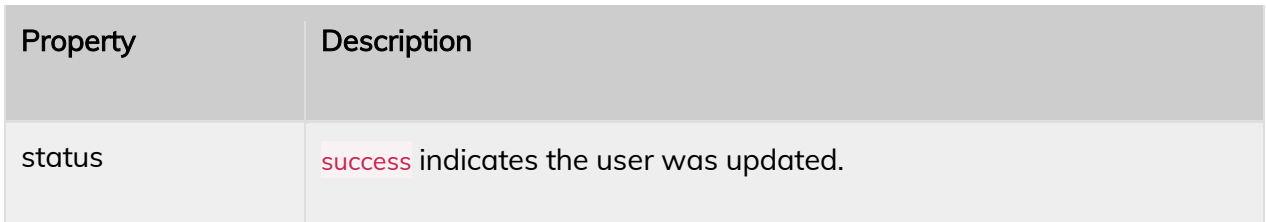

### DELETE /user/{id}

Delete a user record. (See "recover" to un-delete a user record.)

#### Request

This call takes no other parameters or values.

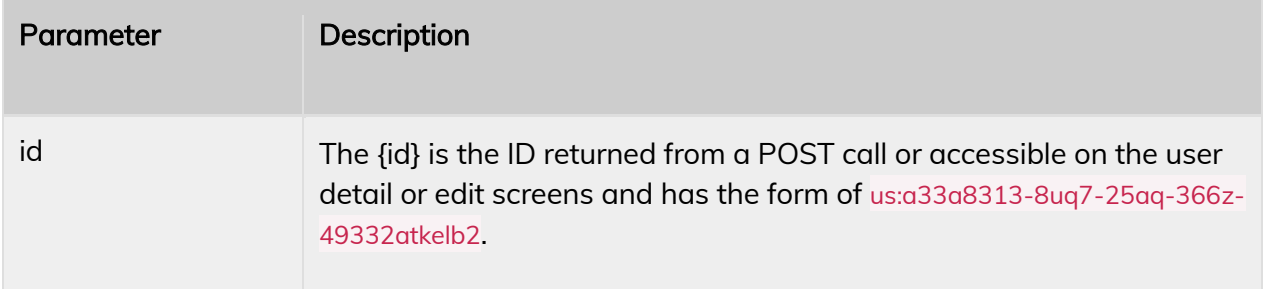

#### Response

{"code":200,"status":"success"}

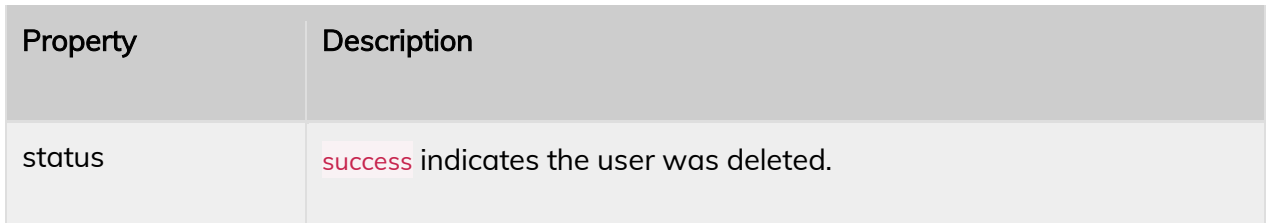

### PUT /user/{id}/recover

Recover (un-delete) a user record.

#### Request

This call takes no other parameters or values.

#### Technical Publication **Page | 8** Page | 8 CONFIDENTIAL

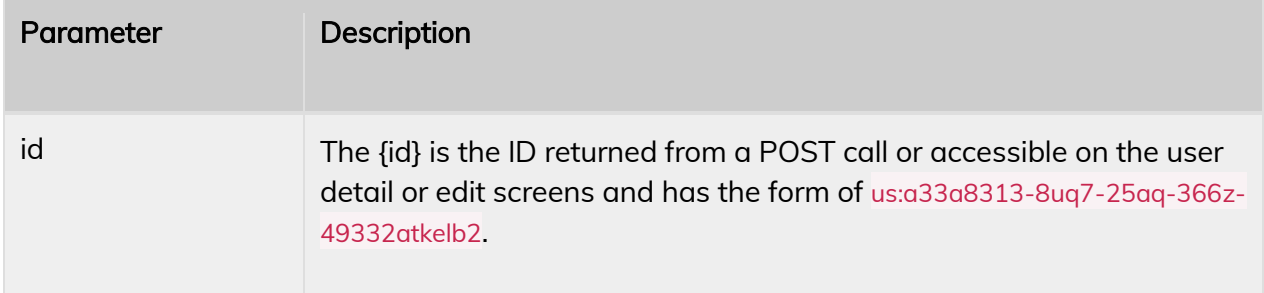

{"code":200,"status":"success"}

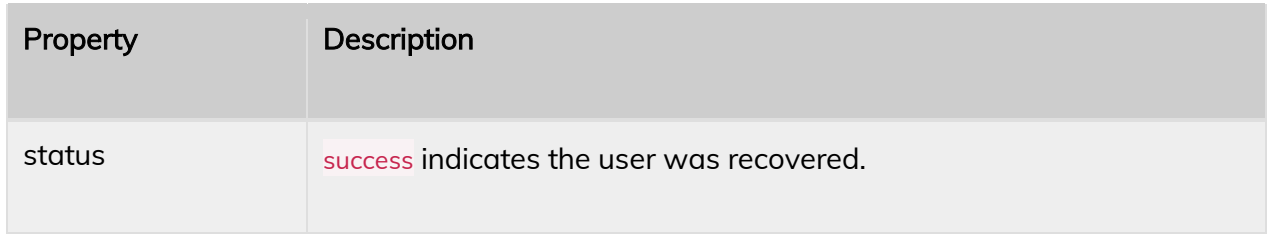

## POST /user/{id}/pause

Pause a user (stops any new conversations from being assigned to them; does not affect active conversations). Users will only be paused if they are not currently paused; you must call "unpause" to un-pause the user.

#### Request

This call takes no other parameters or values. Deleted users cannot be restored (at this time) and are deleted permanently.

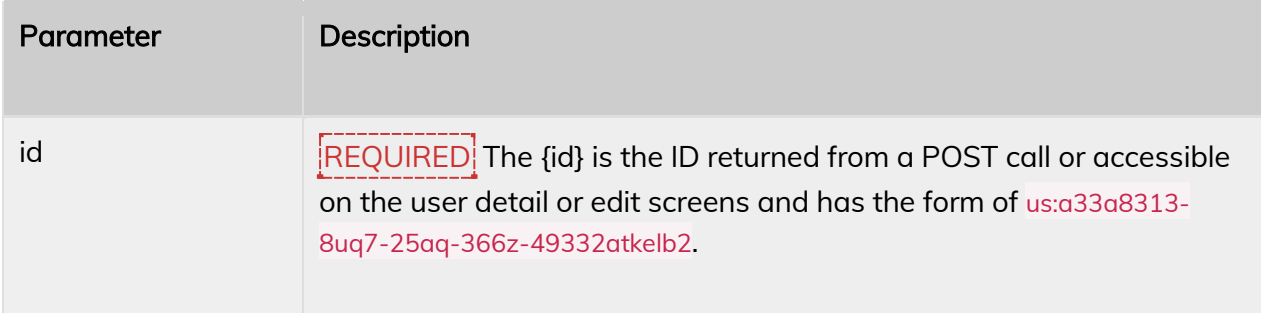

#### {"code":200,"status":"success","paused":true}

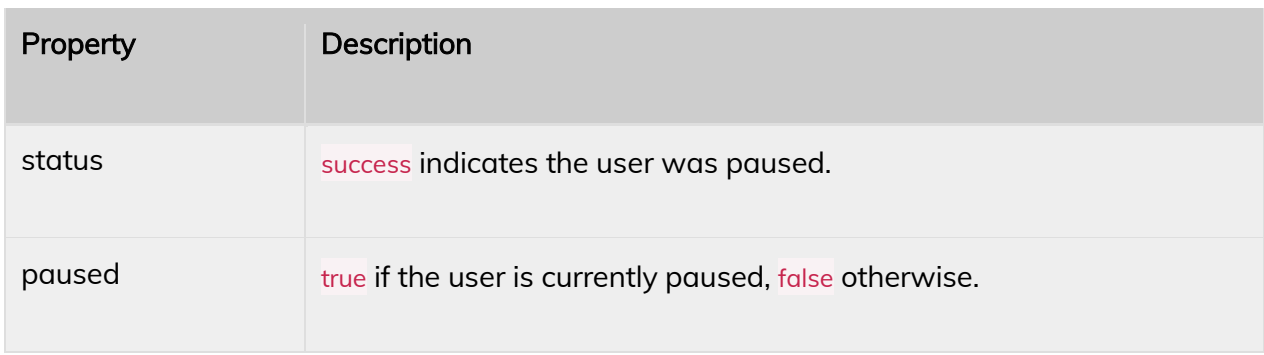

### POST /user/{id}/unpause

Un-pause a user (will only be un-paused if they are currently paused).

#### Request

This call takes no other parameters or values. Deleted users cannot be restored (at this time) and are deleted permanently.

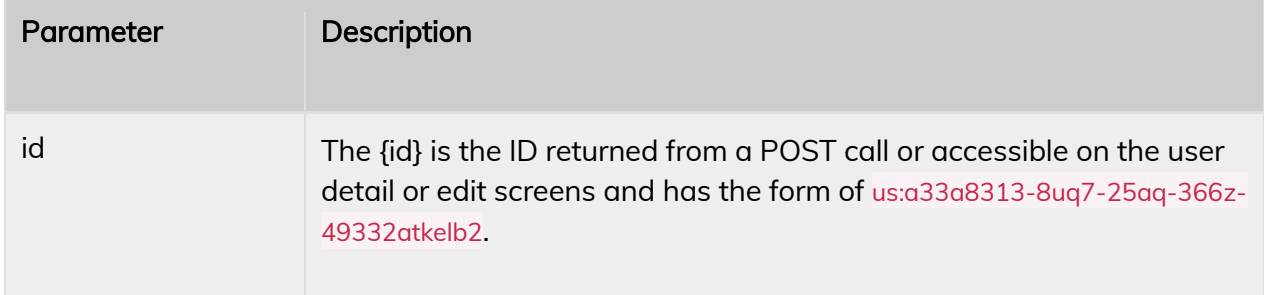

#### Response

{"code":200,"status":"success","paused":true}

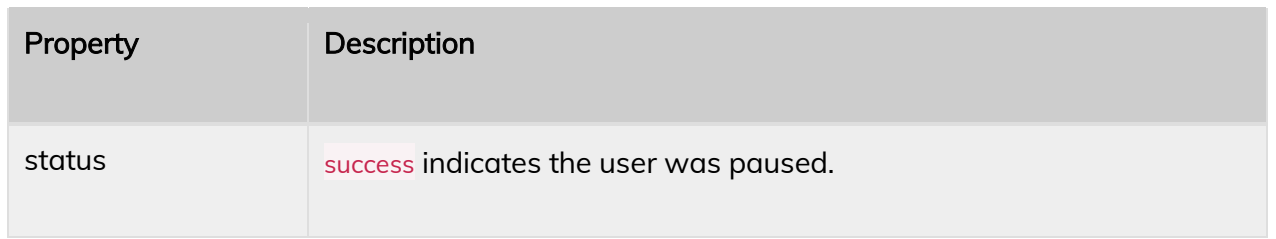

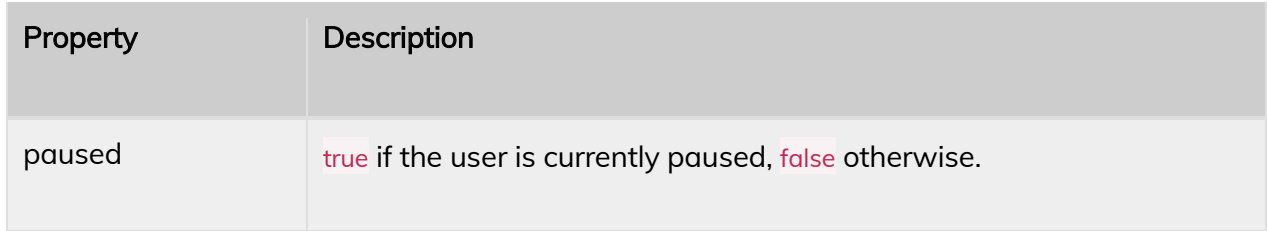

## POST /sso/url

Generate an SSO URL. Used within an SSO process, the URL can be redirected to establish the Pidj session; an optional "next" parameter will return the browser session to a destination of your choice (the process will redirect to the calling URL if "next" is missing).

Request

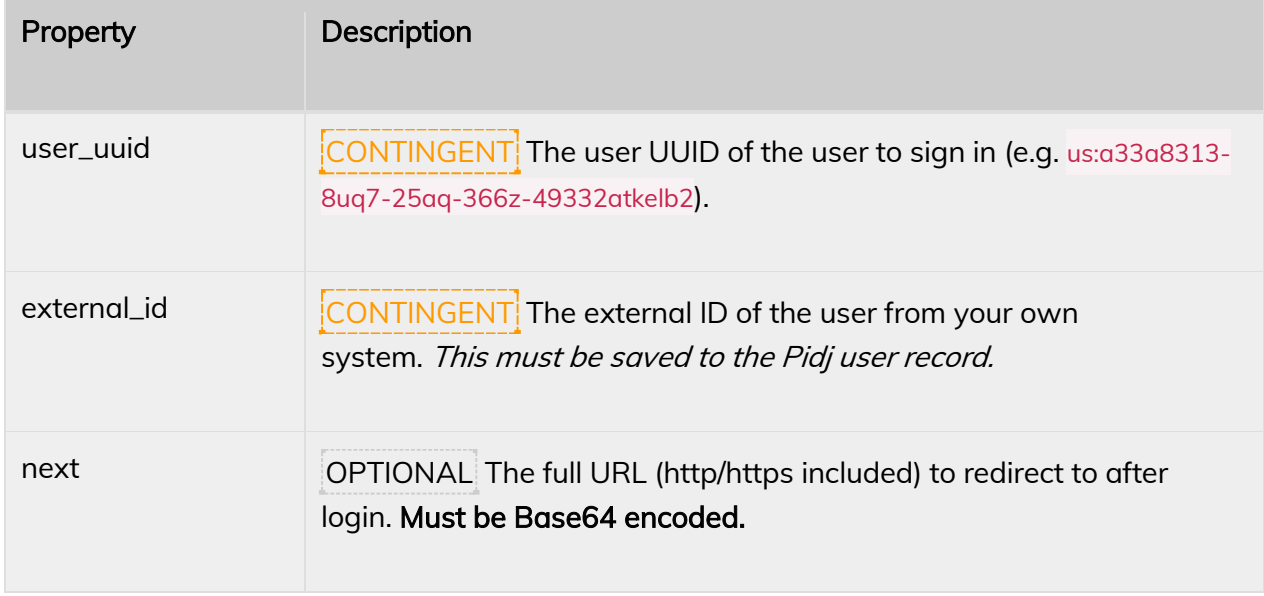

### Response

{"code":200,"status":"success","url":"https://gopidj.com/sso/eyJbWZNRFJ3b2tTY..."}

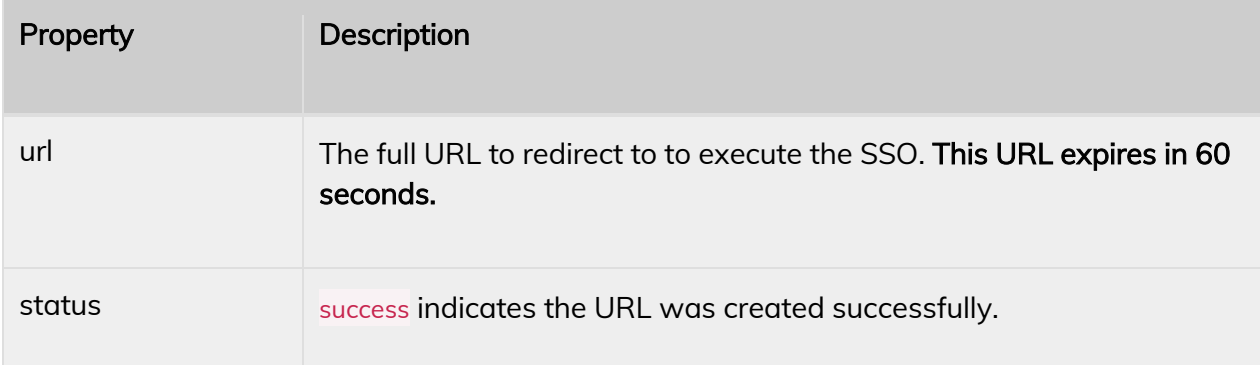

## **Contacts**

## GET /contact/{id}

Gets a contact record. The {id} is the value returned from a previous POST call, or accessed from the contact screen.

#### Response

{"code":200,"status":"success","contact":{"first\_name":"John","last\_name":"Doe","business\_name":"","d isplay\_name":"","email\_address":"john.doe@example.com","phone\_number":"+18015551111","phone \_office":null,"phone\_fax":null,"timezone":"America\/Denver","tags":["VIP"],"external\_id":null}}

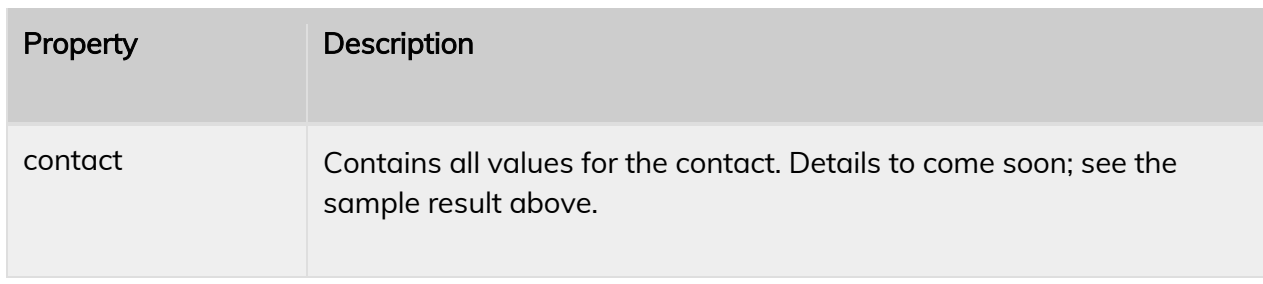

## GET /contact/by-phone/{phone\_number}

Gets a contact record.

#### Response

{"code":200,"status":"success","contact":{"id":"co:l93a8313-kuq7-25aq-366z-49332azkelb2","first\_na me":"John","last\_name":"Doe","business\_name":"","display\_name":"","email\_address":"john.doe@exam ple.com","phone\_number":"+18015551111","phone\_office":null,"phone\_fax":null,"timezone":"America\/ Denver","tags":["VIP"],"external\_id":null}}

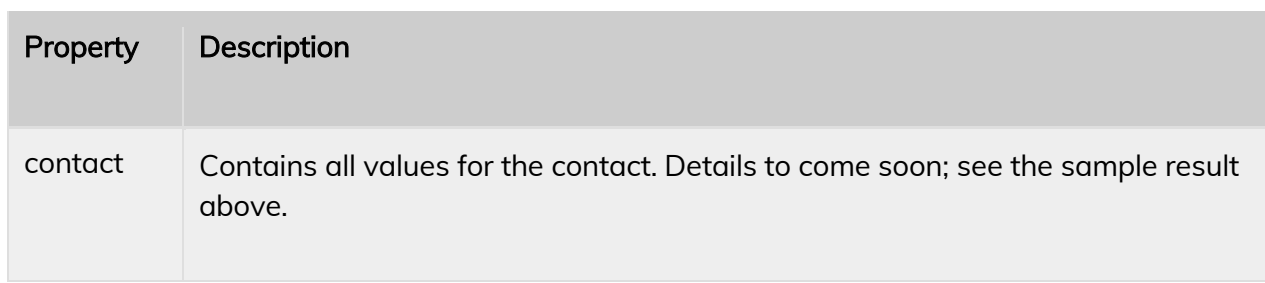

### POST /contact

Create a contact record. The phone number is required; if the phone number is currently on record, nothing will be done. (You will need to call the PUT method to update the record if it exists.)

#### Request

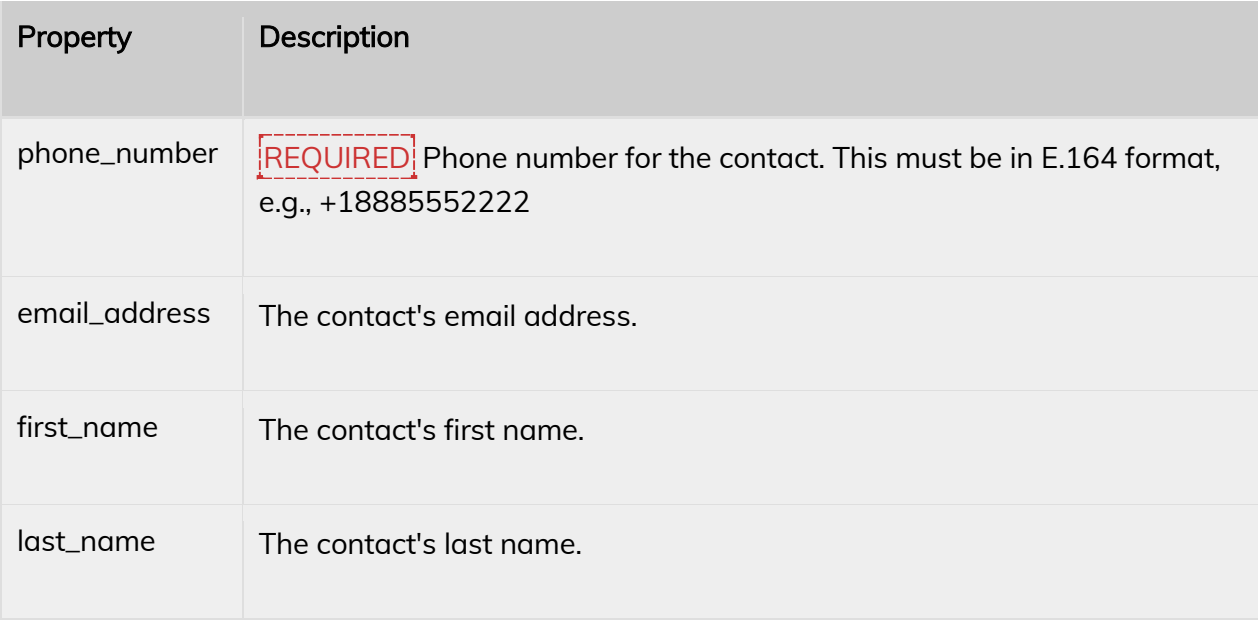

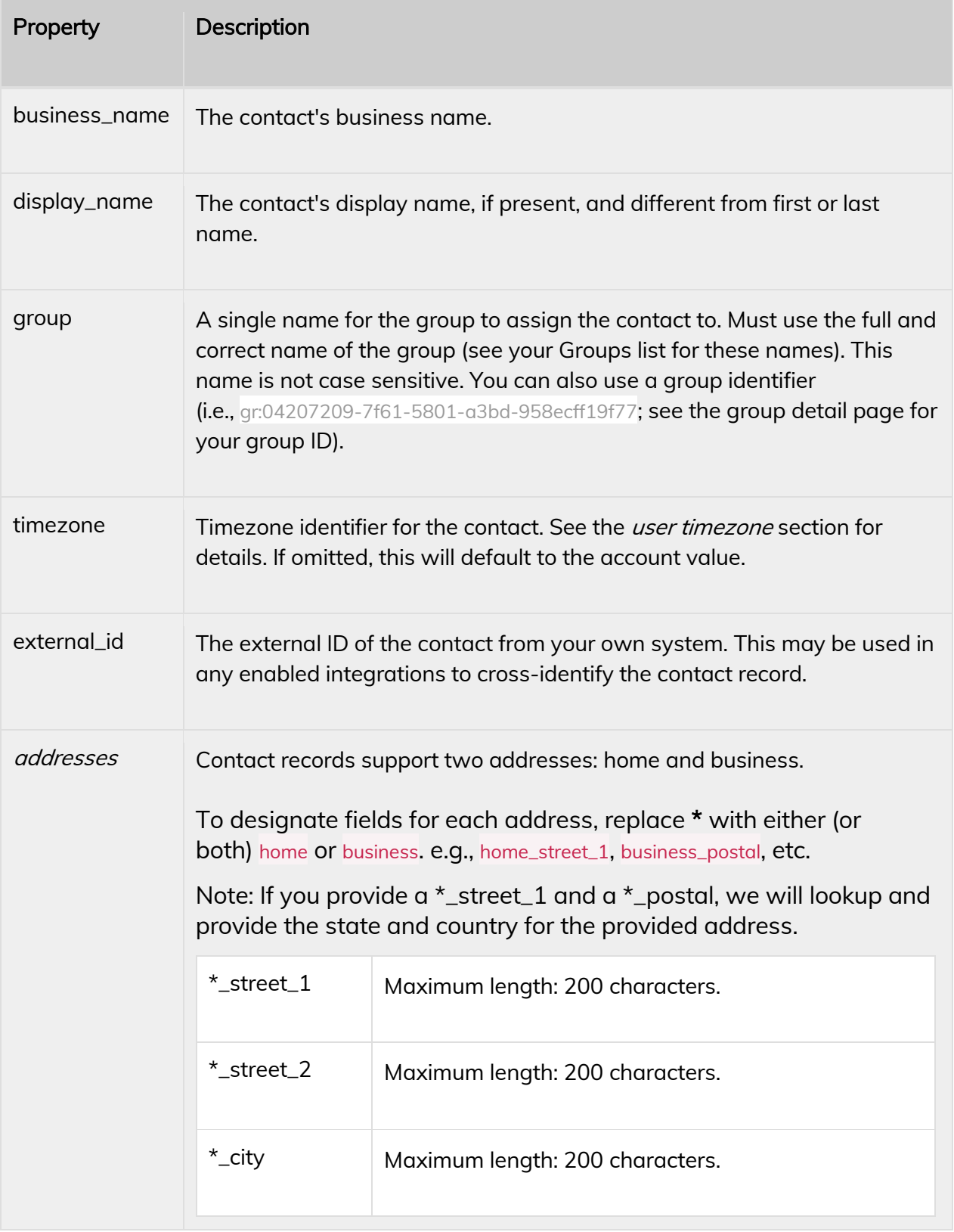

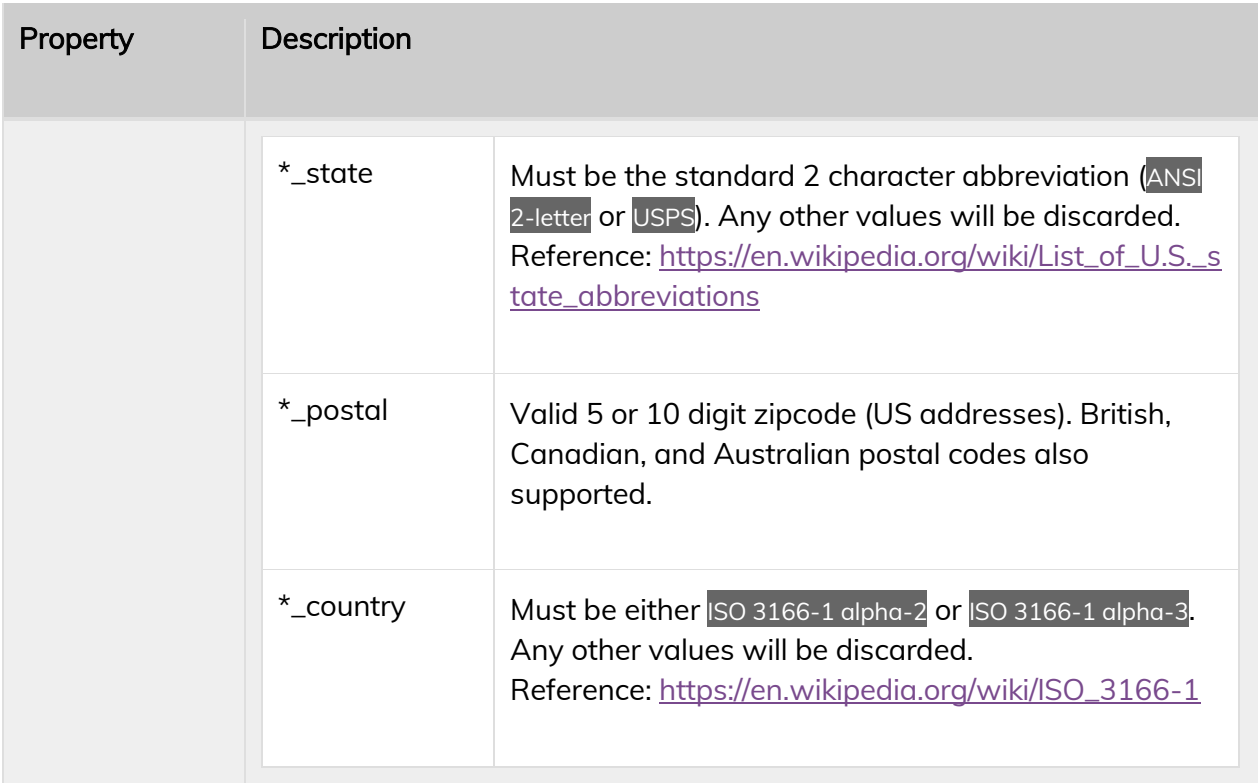

{"code":200,"status":"success","id":"co:l93a8313-kuq7-25aq-366z-49332azkelb2","message":"Contac t created."}

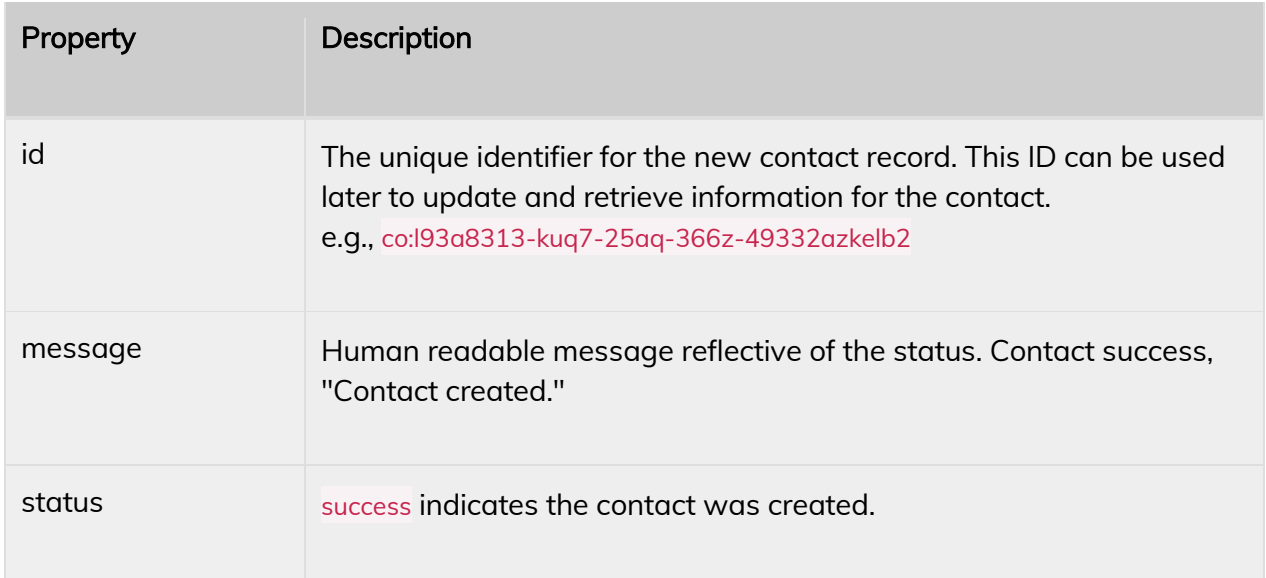

## PUT /contact/{id}

Updates a contact record. The {id} is the value returned from a previous POST call, or accessed from the contact screen.

#### Request

All fields from the POST call can be included in this call, excluding external\_id.

#### Response

#### {"code":200,"status":"success"}

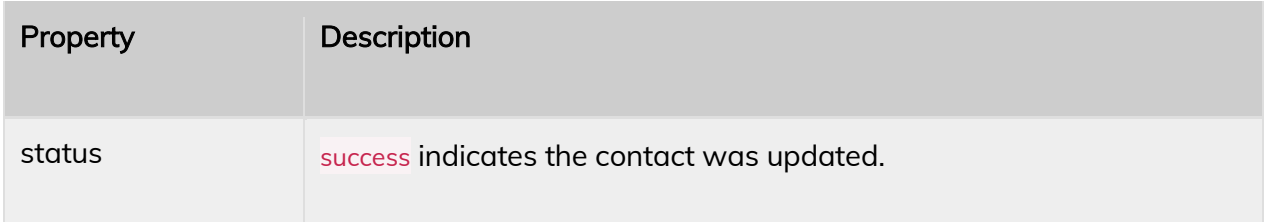

### DELETE /contact/{id}

Delete a contact record.

#### Request

This call takes no other parameters or values. Deleted contacts cannot be restored (at this time) and are deleted permanently.

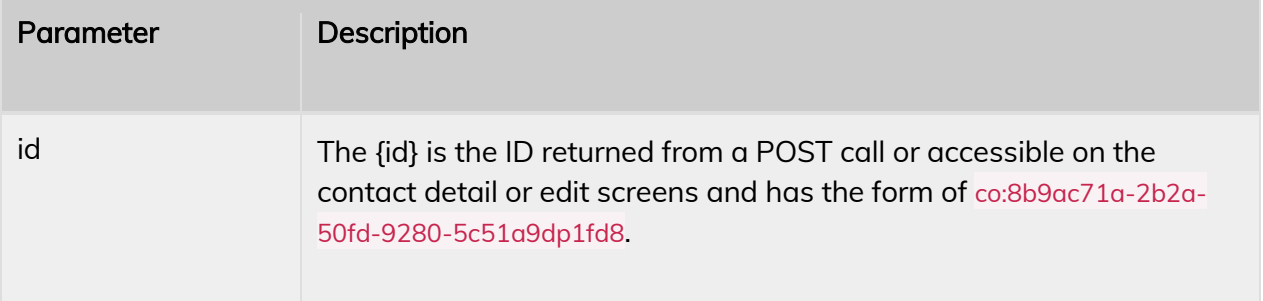

#### Response

{"code":200,"status":"success"}

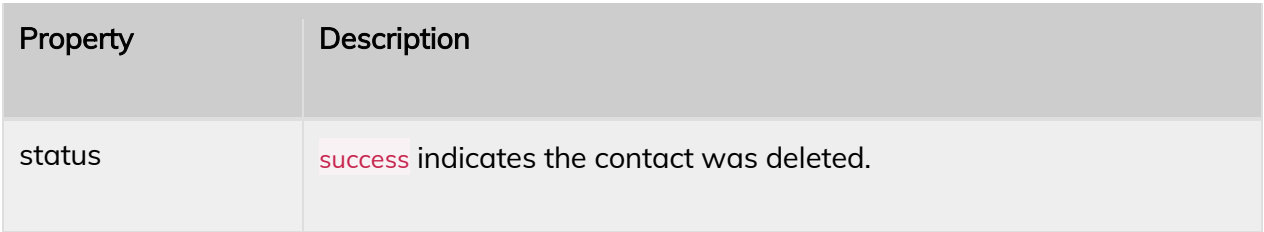

### POST /contact/send-consent-text

Send a contact a text requesting consent for texting communication.

#### Request

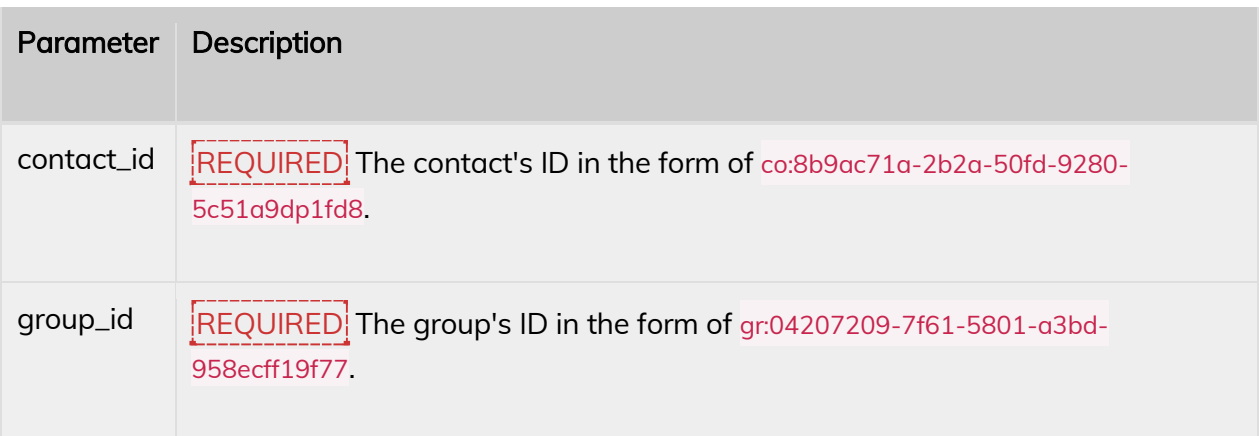

#### Response

Consent texts may report failure to send for a number of reasons. Most commonly these are that your text consent settings are not set up, the group has been set as "exempt" from these settings, this contact has already been sent a consent request text, etc. This function can safely be called at any point, and it will only send a consent request when appropriate.

{"code":200,"status":"success"}

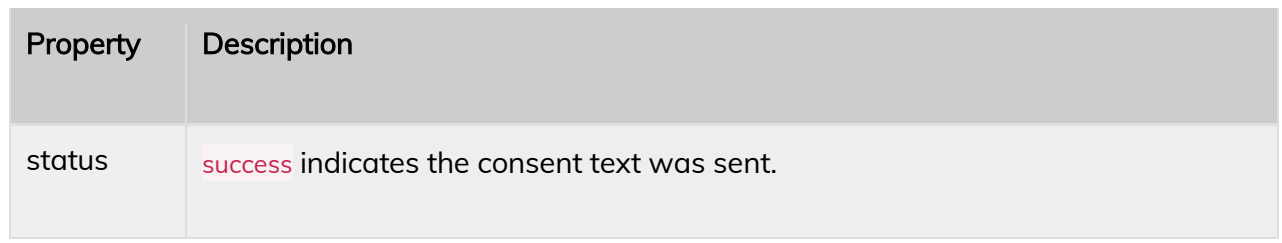

## GET /contact/{contact\_id}/{group\_id}/check-consent

Check if a contact needs to consent to receiving texts.

#### Response

{"code":200,"status":"success","needed":false}

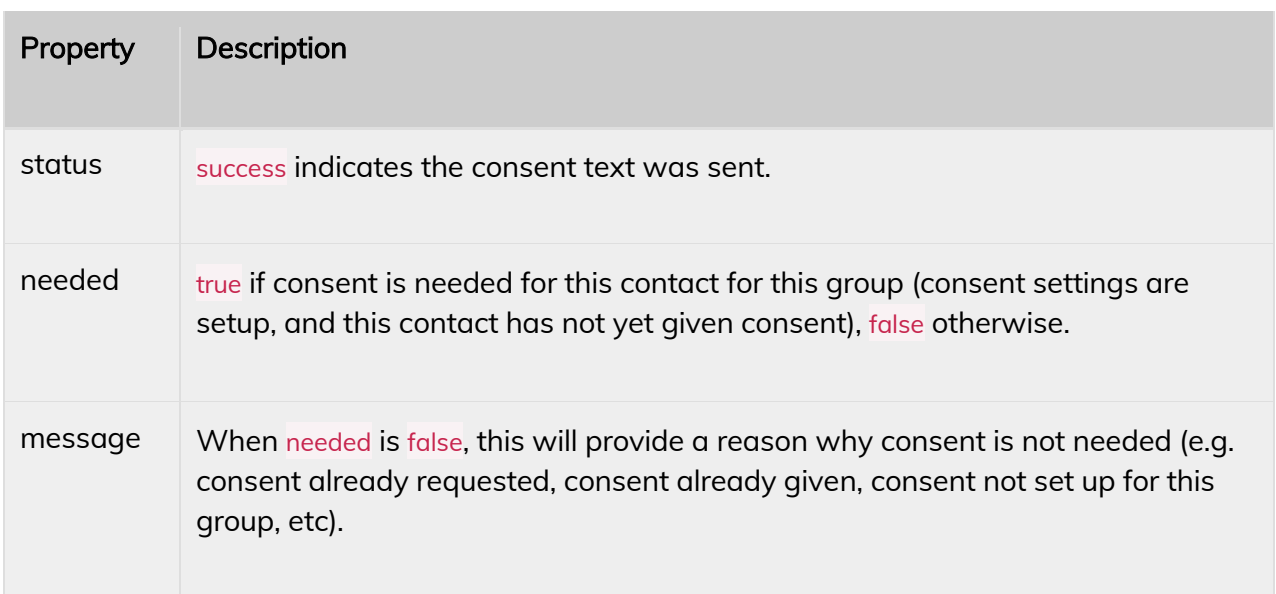

## GET /contacts

Get a list of all active contacts.

#### Response

{"code":200,"status":"success","contacts":[{"id":"co:l93a8313-kuq7-25aq-366z-49332azkelb2","first\_n ame":"John","last\_name":"Doe","business\_name":"","display\_name":"","email\_address":"john.doe@exa mple.com","phone\_number":"+18015551111","phone\_office":null,"phone\_fax":null,"timezone":"Americ a\/Denver","tags":["VIP"],"external\_id":null}, ...]}

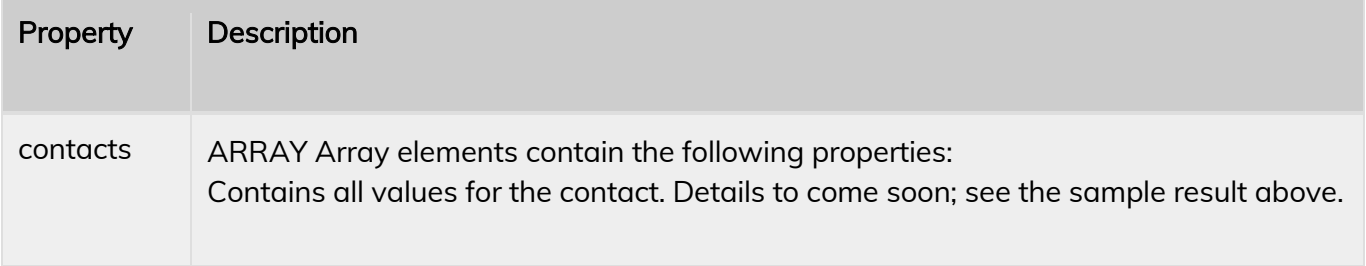

## Groups

### GET /groups

Get a list of all active groups.

#### Response

{"code":200,"status":"success","groups":[{"name":"","group\_id":"","phone\_number":"","color":""}, ...]}

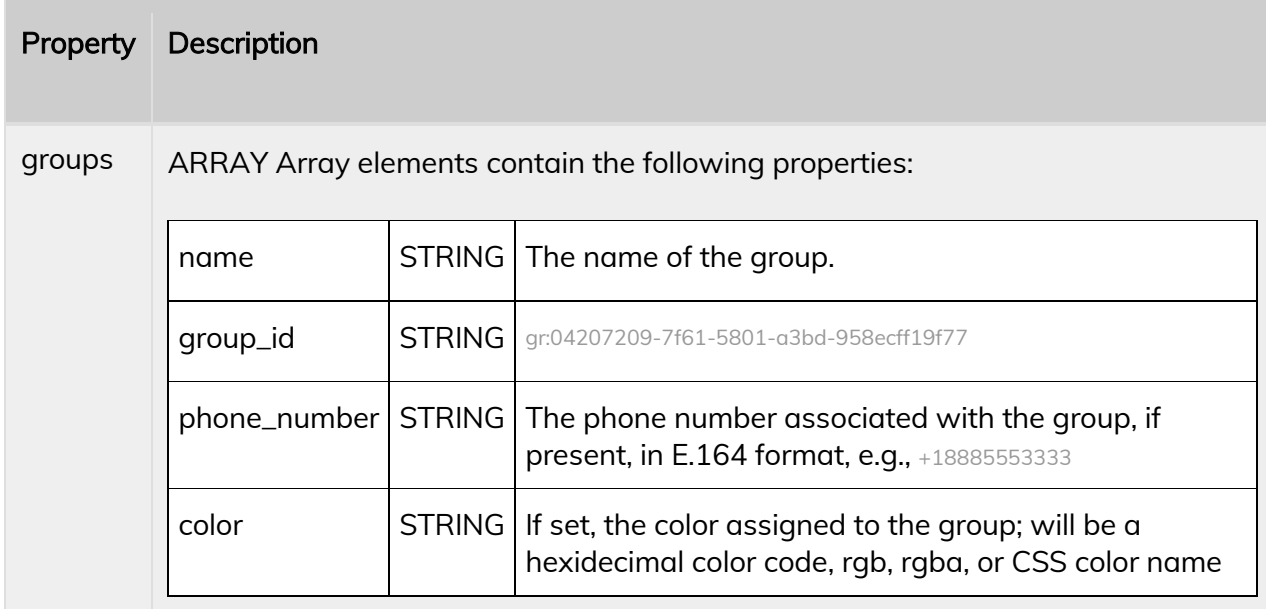

## **Series**

### POST /series/subscribe

Subscribe a contact or phone number (creates a new contact record in the process) to a pre-defined series.

#### Technical Publication **Page | 19** Page | 19 CONFIDENTIAL

### Request

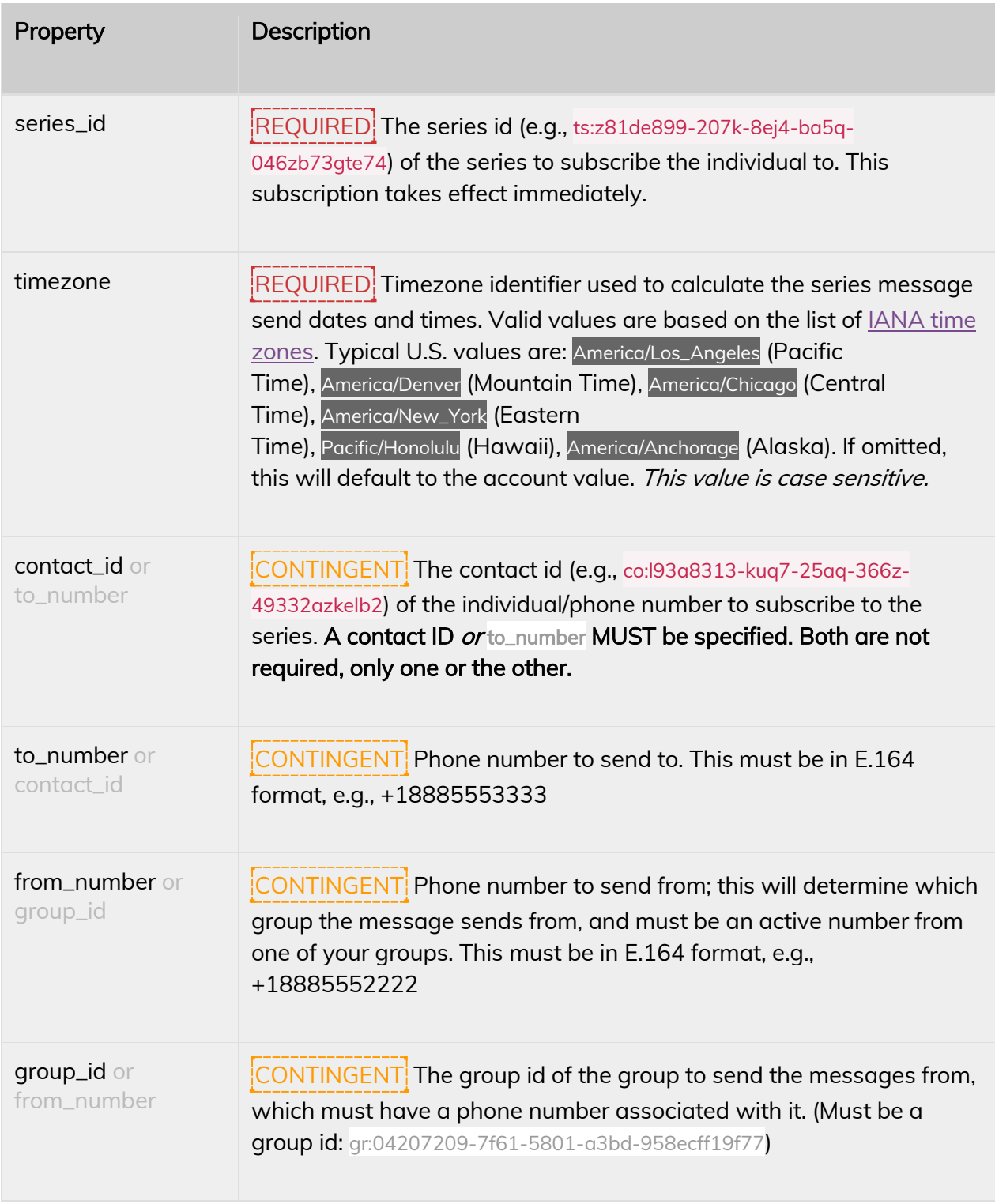

{"code":200,"status":"success","message":"Series subscribe."}

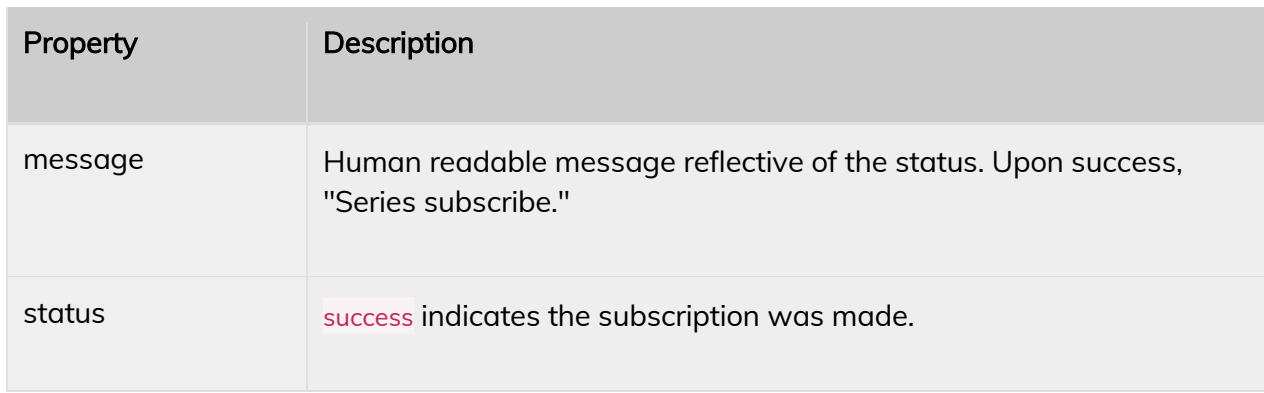

### GET /series

Get a list of all active series, to be used in subscribing someone to a series.

Response

{"code":200,"status":"success","series":[{"name":"","series\_id":"ts:z81de899-207k-8ej4-ba5q-046zb73 gte74","groups":["gr:04207209-7f61-5801-a3bd-958ecff19f77", ...]}, ...]}

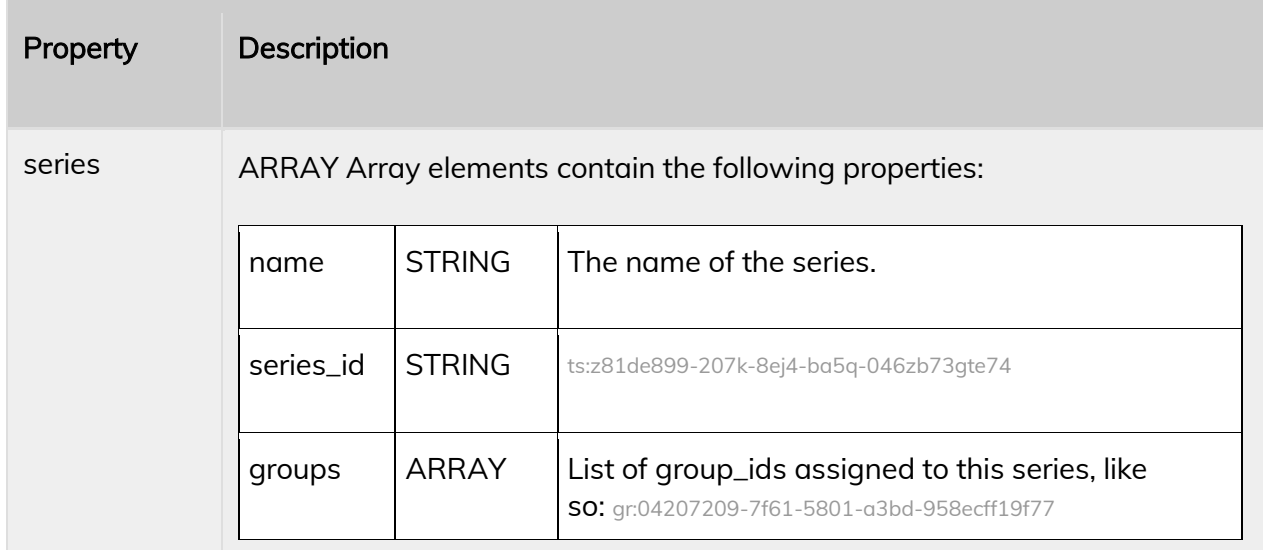

## Surveys POST /survey/initiate

### Request

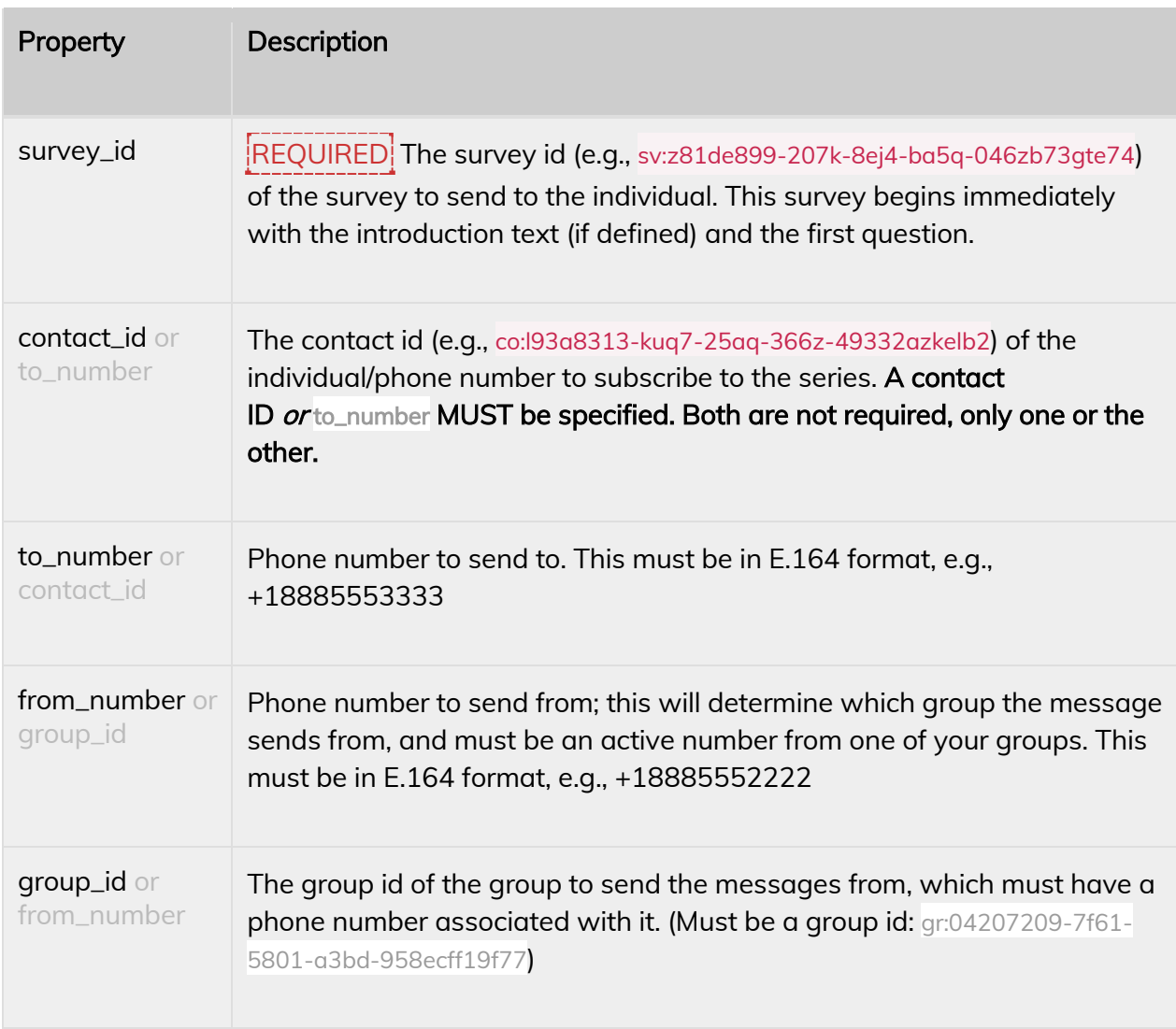

#### Response

{"code":200,"status":"success","message":"Survey initiated."}

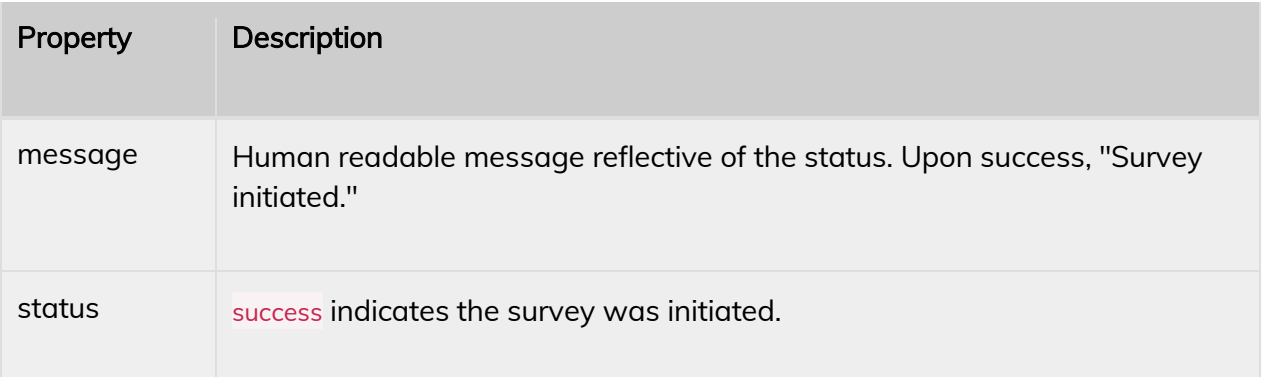

## GET /surveys

Response

{"code":200,"status":"success","surveys":[]}

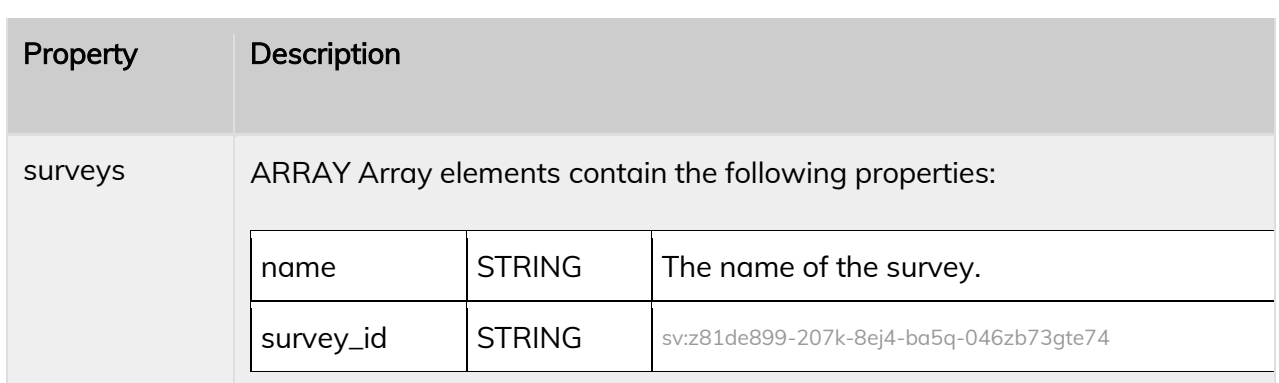

## Other Programmatic Options

## GET|POST /authorization-check

Ping this URL to verify your authorization credentials.

#### Response

{"code":200,"status":"success","message":"Authorization successful."}

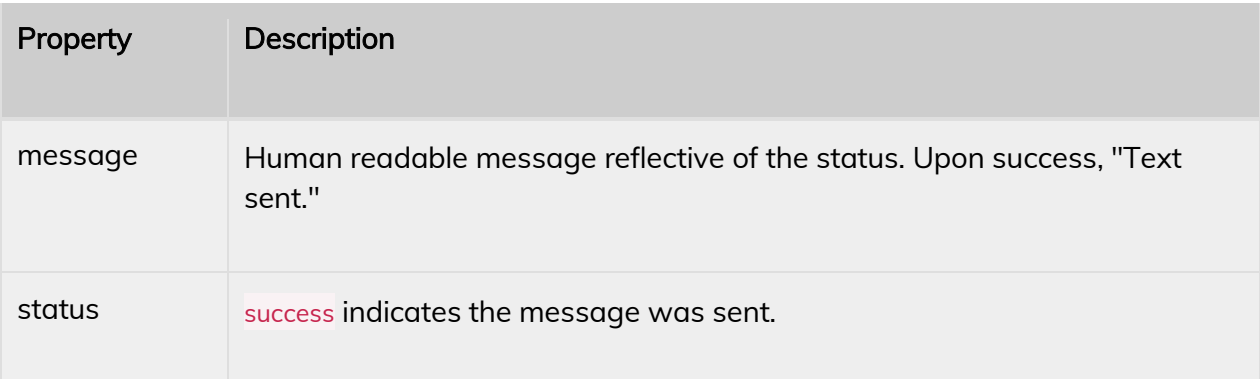

### Webhooks

#### Events

When a given event triggers, a POST request will be made to your Webhooks URL with the given data.

### Contact Created

"event": "contact-created",

"contact": CONTACT,

#### }

{

### Contact Updated

"event": "contact-updated",

"contact": CONTACT,

}

{

### Contact Deleted

"event": "contact-deleted",

"contact": CONTACT,

}

{

}

{

### Contact Restored

"event": "contact-restored", "contact": CONTACT,

### Text Received

```
"event": "text-received",
"text": TEXT,
```
}

{

### Interaction Closed

```
{
         "event": "interaction-closed",
         "log_url": STRING, // "https://pidjdemo.gopidj.com/log/ti:be478500-86f1-5192-966c-58ed97f
d0e72",
         "contact": CONTACT?, // either CONTACT or null
}
```
Consent Given

```
{
         "event": "consent-given",
         "phone": STRING, // "+18005552424" (E.164 format)
         "group_uuid": STRING, // "gr:04207209-7f61-5801-a3bd-958ecff19f77"
```
### Opt Out

}

{

}

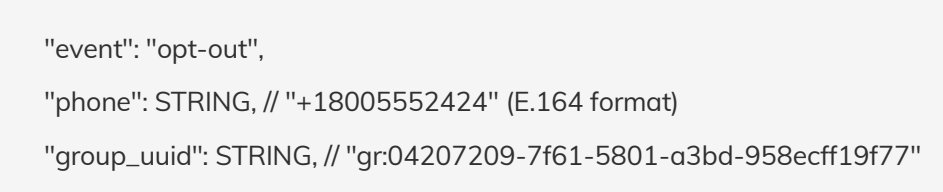

Opt In

```
{
         "event": "opt-in",
         "phone": STRING, // "+18005552424" (E.164 format)
         "group_uuid": STRING, // "gr:04207209-7f61-5801-a3bd-958ecff19f77"
}
```
### Data Examples

Contact

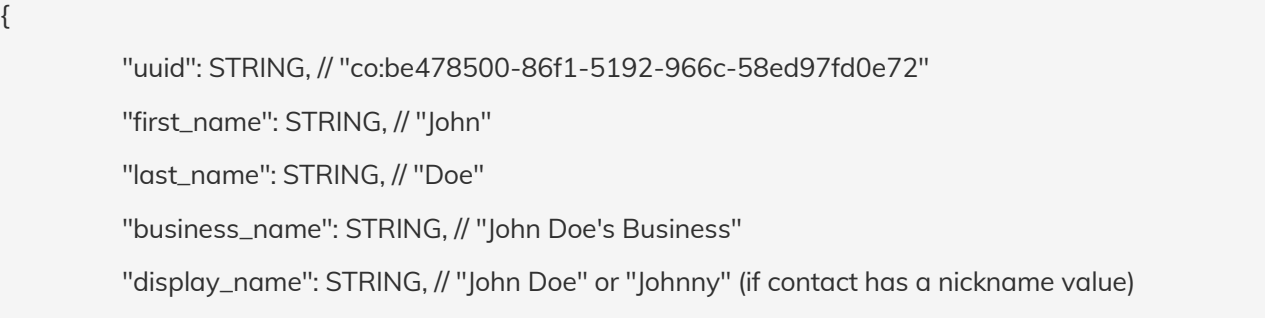

Technical Publication Page | 26 CONFIDENTIAL

"email\_address": STRING, // "example@domain.com" "phone": STRING, // "+18005552424" (E.164 format) "phone\_office": STRING, // "+18005552424" (E.164 format) "phone\_fax": STRING, // "+18005552424" (E.164 format) "timezone": STRING, // "America/Denver" "tags": ARRAY(STRING), // ["Tag 1", "Tag 2"] "external\_id": STRING, // "exCo48"

#### Text

}

{

"message": STRING, // "Hey John, this is a text message."

"phone\_to": STRING, // "+18885552222" (E.164 format)

"phone\_from": STRING, // "+18885552222" (E.164 format)

"group": GROUP,

"contact": CONTACT?, // If "phone\_from" is recognized as a Contact, this will be populated wi th the CONTACT data, else null

#### }

{

}

### Group

"uuid": STRING, // "gr:04207209-7f61-5801-a3bd-958ecff19f77" "name": STRING, // "Primary" "phone": STRING, // "+18005552424" (E.164 format)